# **CINCO AÑOS DE SEGUIMIENTO EN LA ESTACIÓN PASER DE PALMONES**

*Juan Miguel Gonzalez* / Grupo de anillamiento Cigüeña Negra *Pablo Ortega* / Grupo de anillamiento Cigüeña Negra

#### **RESUMEN**

Se detalla el funcionamiento, localización y características de una estación de anillamiento de aves paseriformes perteneciente al Programa **Paser** (Programa de seguimiento de especies reproductoras del Centro de Migración de Aves de SEO/BirdLife) en Algeciras. Se detallan los resultados obtenidos en los cinco años de funcionamiento de la misma, tratando número de capturas, riqueza de especies, dinámica poblacional de las mismas, etc.

**Palabras claves:** Paser, paseriformes, Palmones, anillamiento, reproducción.

#### **INTRODUCCIÓN**

El objetivo fundamental del programa PASER (Plan de Anillamiento para el Seguimiento de Especies Reproductoras) es obtener, mediante datos de anillamiento, información sobre las tendencias poblacionales de las aves de nuestro país y establecer en el ámbito estatal una red de estaciones de anillamiento con metodología estandarizada en la que se obtengan datos comparables entre ellas y entre los distintos años de funcionamiento, fundamental para este proyecto es que las estaciones se mantengan a muy largo plazo. Este

proyecto viene siendo desarrollado desde 1995 por anilladores del Centro de Migración de Aves de SEO/BirdLife.

Mediante los datos obtenidos de esta manera, es posible determinar:

- Índices de CAMBIO POBLACIONAL por las variaciones interanuales en el total de adultos capturados.
- Abundancias para una misma especie y establecer su fenología reproductora
- Información sobre la PRODUCTIVIDAD, por la relación anual entre jóvenes y adultos capturados.
- Información sobre la SUPERVIVENCIA mediante las recapturas entre años.
- RELACIONES ENTRE HÁBITAT Y CAMBIOS POBLACIONALES, puesto que cada estación está asociada a un determinado hábitat.

De este modo, las distintas estaciones de anillamiento que integran el programa proporcionan datos complementarios a otros proyectos de seguimiento de las aves que se reproducen en nuestras latitudes. Todos ellos tratan de obtener información precisa sobre la evolución de estas poblaciones de aves que supone el primer paso para poder adoptar medidas de conservación efectivas en el caso de que sean necesarias.

#### **METODOLOGÍA**

Dentro del programa PASER, los lugares que están dentro de ser posibles estaciones son aquellos en los que existe un único o mayoritario tipo de hábitat. Siendo cualquier hábitat adecuado. Deben evitarse lugares donde se prevean modificaciones que alteren el ambiente de la estación. Los cambios de hábitat en el curso del estudio harán los datos más difíciles de interpretar.

Las redes deben estar razonablemente juntas, mejor que repartidas por una gran área, puesto que uno de los objetivos es capturar una alta proporción de aves de la población de estudio.

Debe asegurarse el funcionamiento de la estación durante varios años para poder conocer las tendencias de las poblaciones de aves a medio y largo plazo.

Cada año se completará una jornada de anillamiento en cada una de los periodos de diez días comprendidos entre el 10 de abril y el 20 de julio (época reproductora). Cada estación puede elegir las fechas que crea son las mejores para el estudio, en consonancia a la latitud de la estación y el adelantamiento o no del momento de cría, pero una vez elegidas las fechas estas deben ser fijas de un año para otro. En total son diez jornadas al año. Se deberá respetar un periodo de, al menos, cuatro días sin anillar entre visitas consecutivas. Cada jornada de anillamiento será de cinco horas desde el amanecer (unos veinte minutos antes de la salida del

sol). Todas las redes deben estar operativas (abiertas) al amanecer y permanecer así durante las cinco horas siguientes. Deben evitarse los días con condiciones meteorológicas adversas (viento, lluvia).

Para ello:

- es preferible contar con la participación de más de un anillador en cada estación que garantice la realización del trabajo a largo plazo.
- el número de redes a utlizar en cada estación debe ser el suficiente como para capturar un número de aves que permita análisis posteriores. Se procurarán conseguir capturas anuales, para una o varias especies, de 30 ejemplares o más. En general , eso se alcanza con capturas de entre 20 y 30 aves por jornada.
- en la estación de anillamiento, se utilizará siempre (a lo largo de la temporada y a lo largo de los años) el mismo número de redes y situadas exactamente en los mismos lugares.
- en cada emplazamiento de red, debe colocarse siempre la misma, o de exactamente las mismas características (longitud, altura, luz de malla, etc.).
- no se usarán grabaciones con reclamos. Las redes tampoco deben colocarse en lugares cebados artificialmente o en los bebederos utilizados por las aves.

Datos a tomar:

- A cada estación se le asigna por parte del CMA (Centro de Migración de Aves) un código numérico que deberá ser consignado en todos los impresos utilizados. Estos impresos se enviarán anualmente al coordinador de cada estación antes del inicio de la temporada, aunque podrá utilizarse cualquier otro modelo en el que vengan reflejados todos los campos requeridos.
- Ficha de características de la estación. Para los datos de lugar y hábitat, y el número y características de las redes empleadas.
- Hojas de anillamiento

Anilla. Número completo

Control. Marcar si se trata de una recaptura.

Especie. Nombre cientifico.

Hora. De captura. Horario oficial.

Edad. Código EURING.

Sexo.

Ala. En mm.

Tercera primaria (F8). En mm.

Grasa. Escala de 9 puntos.

Peso. En gramos.

Placa (Incubatriz). Escala.

• Datos metereológicos

La correcta determinación del sexo y, en especial, de la edad de las aves capturadas es absolutamente fundamental en este programa, por lo que debe ser realizada cuidadosamente mediante técnicas (osificación, muda).

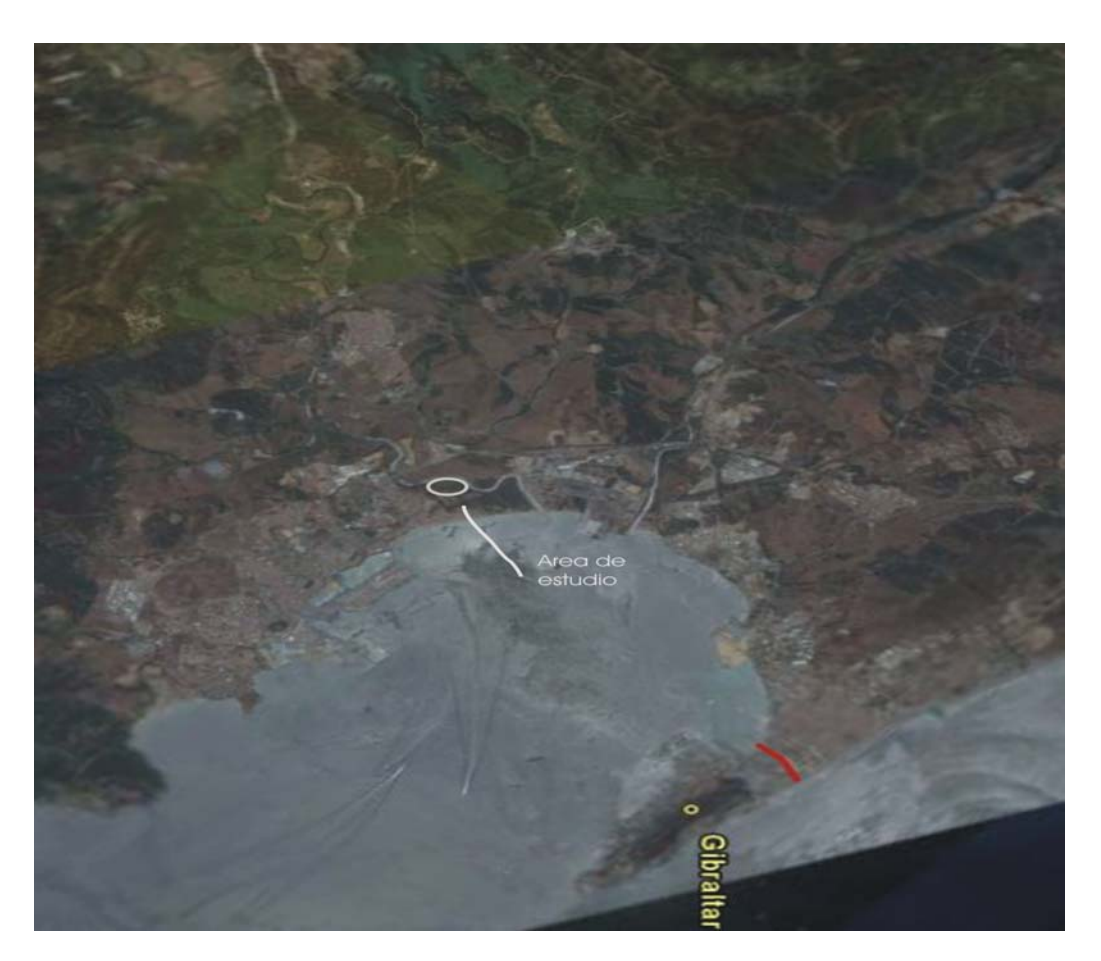

Figura 1.- Localización del área de estudio en el arco de la bahía de Algeciras.

#### **Estación paser 6003**

#### **BREVE RESEÑA HISTORICA**

A finales de los años setenta, el área de estudio, o mejor dicho parte de ella era una escombrera que a principio de los ochenta fue cerrada y sellada gracias a las presiones enviadas a la administración tanto municipal como provincial efectuada por los distintos grupos conservacionistas de la zona.

Es este sellado el punto de partida para crearse lo que es hoy el parque del Torrejón y el acebuchal donde se está efectuando el estudio que presentamos.

La altura conseguida con el aporte de material para sellar la mencionada escombrera, hizo que más adelante se utilizara con el fin de construir un observatorio ornitológico con vistas a las marismas del río Palmones.

#### **¿POR QUE PALMONES?**

La desembocadura del río Palmones es la única zona costera que queda sin urbanizar en la bahía de Algeciras, pudiendo calificarse ello de sorprendente si consideramos la intensa expansión urbana e industrial sufrida por esta bahía en las últimas décadas. También la mayor parte de sus vegas fluviales se hallan sin urbanizar, lo cual permitiría la creación de un corredor verde que conectase el actual Paraje Natural Marismas del río Palmones con el Parque Natural Los Alcornocales.

Desde hace más de dos décadas, el paraje natural del río Palmones, ha sido y sigue siendo lugar emblemático para los grupos ecologistas, no sólo de la Comarca sino también a nivel nacional e internacional. La lucha se ha centrado en conseguir que la superficie de protección sea aumentada y eliminar así la especulación que se cierne sobre este espacio desde hace nada menos que más de veinticinco años.

El hecho de que aún en estos días se continúe con esta lucha se debe a la certeza sobre los valores naturales que este lugar posee. Su situación, sus ecosistemas relativamente bien conservados y su biodiversidad hace que el espacio al que nos referimos posea valores importantísimos para ser elegido como lugar de estudio, máximo cuando somos testigos de la brutal aniquilación que han sufrido nuestras zonas húmedas en los últimos años y principalmente las costeras en toda la vertiente mediterránea. Todos estos valores hacen que gran número de aves y especies utilicen este espacio.

Es por todo lo expuesto por lo que nuestro interés estuvo presente desde un principio en este enclave donde se presentan varios ecosistemas en un espacio relativamente pequeño y cercano al estrecho de Gibraltar lo que le convierte como hemos mencionado anteriormente, como lugar de suma importancia en la recepción de avifauna.

En concreto hemos realizado el estudio en uno de los pocos bosquetes que quedan en la costa de la Bahía de Algeciras, lindando con la marisma del río Palmones.

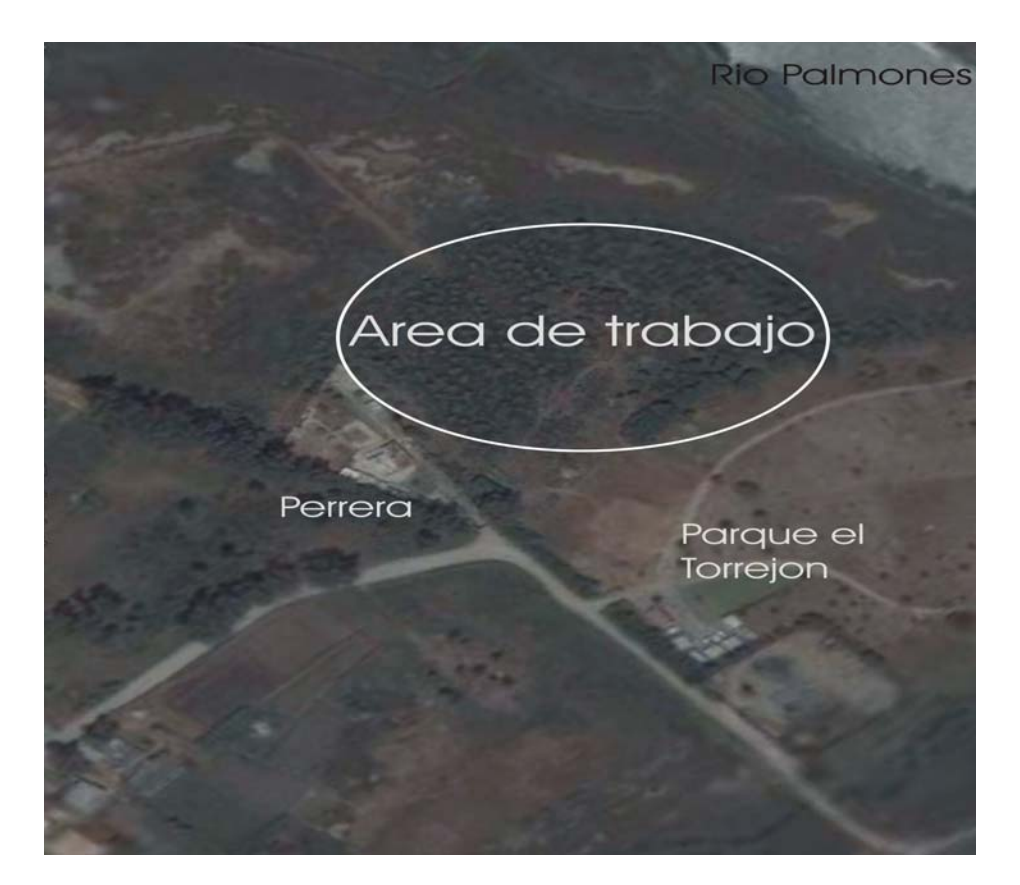

Figura 2.- Localización del área de estudio.

#### **LOCALIZACIÓN Y CARACTERISTICAS DEL LUGAR**

La estación PASER Nº 6003, está situada exactamente en las coordenadas(36.10-N/5.26-O), dentro del municipio de Algeciras y posee una superficie aproximada de 5000m2. Se trata de un bosque de acebuches de muy pequeñas dimensiones, esto hace factible un estudio certero sobre las aves del enclave. Se enmarca dentro de una zona con mucha presión urbanística como consecuencia de la expansión de la población, con urbanizaciones e instalaciones para diversos usos, separadas del paraje por medio de algunos eucaliptales de porte alto, esto es por lado norte. Por el sur linda con el espacio abierto que brinda la marisma el río y las zonas propensas a inundaciones antes de llegar a la otra orilla del Palmones, pero esta vez en el termino municipal de Los Barrios. Por el oeste, un pequeño carrizal unido a la marisma y al río, son los espacios que podemos ver, mientras que en el este, nos encontramos con algún caño del río que da a lo que eran las

famosas huertas de Palmones que aún siguen siendo explotadas y que a su vez lindan con el sistema dunar del paraje( con carrizal y tarajal incluido).

#### **VEGETACIÓN**

La vegetación dominante esta compuesta principalmente por especies de matorral heliofilo y ruderal propia de estadios sucesionales tempranos y/o áreas perturbadas (nitrificadas y/o con fuerte influencia antròpica). Esto concuerda con la relativamente reciente clausura y sellado del vertedero.

Gran parte de la cobertura corresponde a formaciones monoespecíficas de *Callicotome villosa* (herguenes) que ocupan gran parte del área muestreada, acompañando a estas se observan en zonas despejadas y sin estrato arbóreo formaciones de *Ditrichia viscosa*, *Scholimus hispanicus* (tagarninas) y *Rubus ulmifolius* (zarza) en las zonas más húmedas próximas al río. En zonas donde se ha producido un retroceso del matorral de herguenes se encuentran formaciones algo más maduras de lentisco y acebuche, es decir, esto se correspondería con estadios sucesionales más avanzados, lo que nos está indicando la evolución de la vegetación del sitio y lo que puede ser más interesante estas especies, lentisco y acebuche, son dispersadas principalmente por aves frugívoras y se les presupone una posterior llegada a la zona. Igualmente ocurriría con los escaso tocones de *Phyllirea angustifolia*, también dispersadas por aves frugívoras.

Junto a los acebuches elemento dominante del estrato arbóreo se hallan varios pies de transparentes (especie alóctona pero que se considera naturalizada).

Aunque no existe ningún estudio que pretenda estimar la edad de un acebuche a partir de la medida del diámetro del tronco, si que se han realizado observaciones similares en olivo. Los acebuches que componen el área de estudio presentan unos diámetros que oscilan entre los 15-50 cm, lo que se correspondería con olivos de una edad aproximada de unos 15 a 20 años.

Según nuestros muestreos la zona se correspondería con un acebuchar degradado o lo que es más probable y lógico, esta zona esta sufriendo un proceso de regeneración que podría culminar en un acebuchar "tipo Menacha" de los que están próximos al río con poco estrato herbáceo, matorral compuesto principalmente por lentisco y *Phyllirea angustifolia*, así como elementos tipo liana como *Smilax aspera, Tamus communis* o *Rubia peregrina.*

#### **DATOS DE NUESTRO SISTEMA DE TRABAJO**

La estación 6003 está compuesta por 4 redes, dos de ellas de 12 metros lineales, una de 18m lineales y una de 9 metros lineales. Tres de ellas se orientan norte-sur y una este-oeste. Las redes suman 51 metros lineales, están ubicadas en pasillos preparados entre la vegetación para que resulten lo más efectivas posible.

En cada jornada de anillamiento se realizan cinco visitas a las redes para obtener las capturas y pasar a su posterior anillamiento y toma de datos.

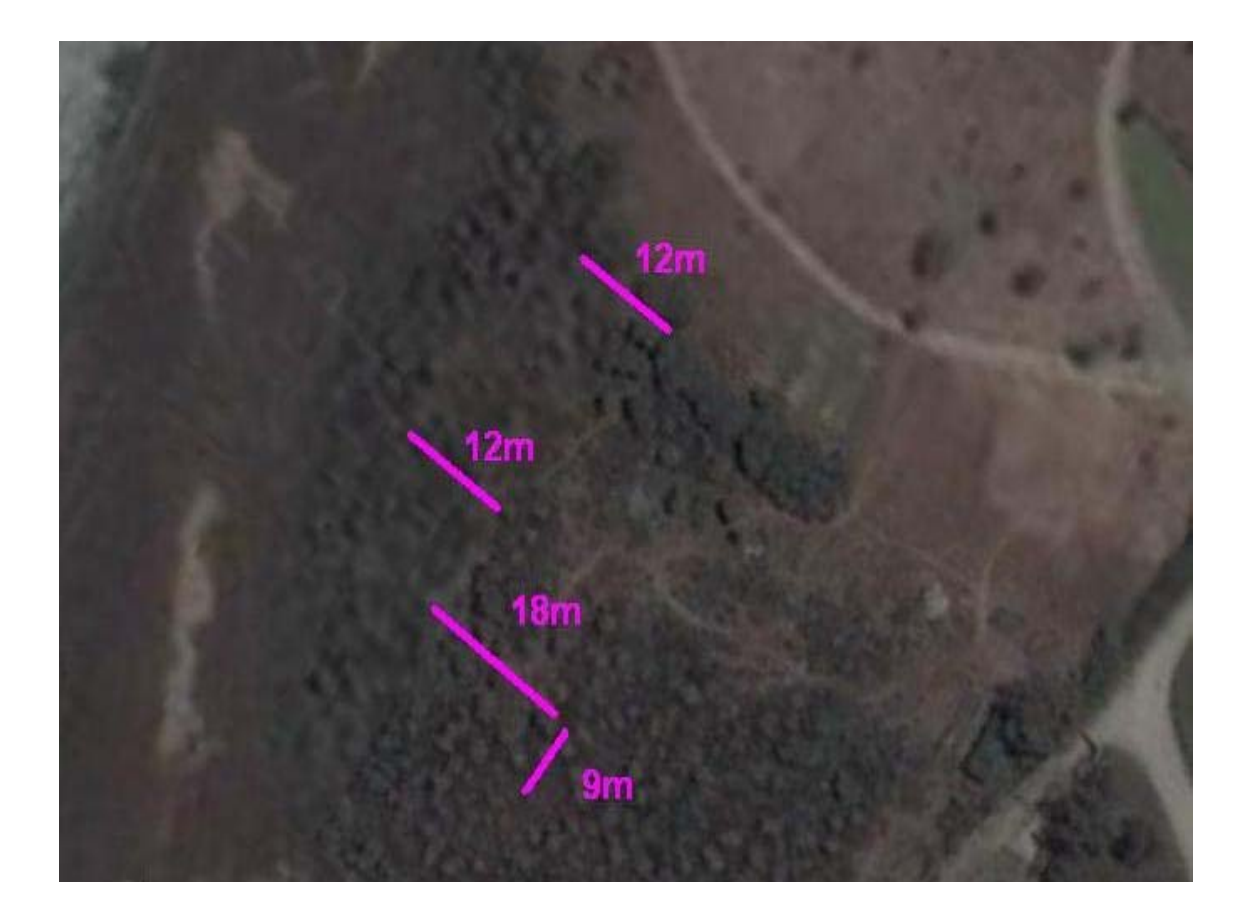

#### **Resultados**

Los datos que aquí se presentan son los obtenidos desde el año 2003, son cinco años de trabajo que sólo representan un corto paso en el largo camino que quiere ser este estudio. Para el estudio de índices poblacionales, tendencias de productividad y otros aspectos relacionados con este trabajo es necesario realizar un trabajo continuo en el tiempo durante muchas temporadas. En el caso concreto de esta estación es

muy interesante analizar conjuntamente la evolución de la comunidad de aves de la misma y la evolución del joven bosque.

#### **FECHAS DE LAS SALIDAS REALIZADAS Y CAPTURAS**

Para el análisis de los datos de las capturas es conveniente tener en cuenta que tanto el año 2003, como el 2006 no se pudo realizar una salida. Los datos nos muestran tres períodos bien diferenciados, el anterior al 2005, el 2005 y el posterior al 2005. Sería muy conveniente realizar un análisis pormenorizado del fuerte declive producido en el año 2005, quizás la pronunciada sequía de ese año no favoreciese en absoluto la temporada de cría.

Por otro lado no sería correcto realizar un análisis de las especies reproductoras sin tener en cuenta que durante las campañas también se capturan individuos de especies migratorias en su viaje prenupcial, aves que no deben tenerse en consideración al realizar los análisis. Para ello se han eliminado las capturas pertenecientes a especies exclusivamente migradoras en la zona.

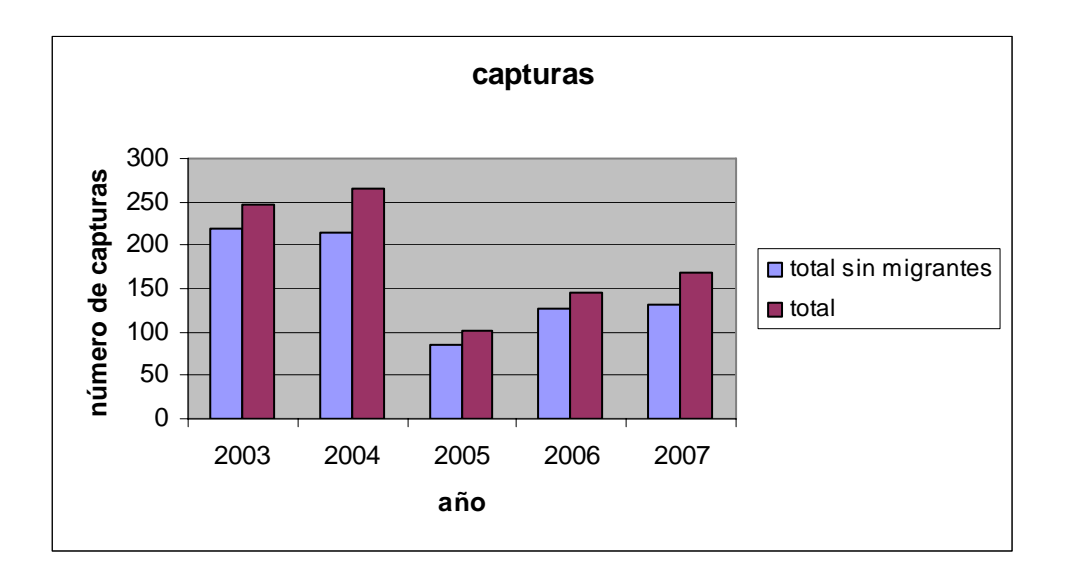

Analizando el número de capturas y las fechas de las mismas vemos que el patrón se repite prácticamente igual en los cinco años. Con un primer período que retiene algún ave invernante y el grueso de los migradores (abril y principios de mayo), un segundo período con escasos migradores y la población reproductora (mayo), un tercer período con el estallido de los pollos del año (de finales de mayo a últimos de junio) y un cuarto período con la población residente no dispersiva (finales de julio).

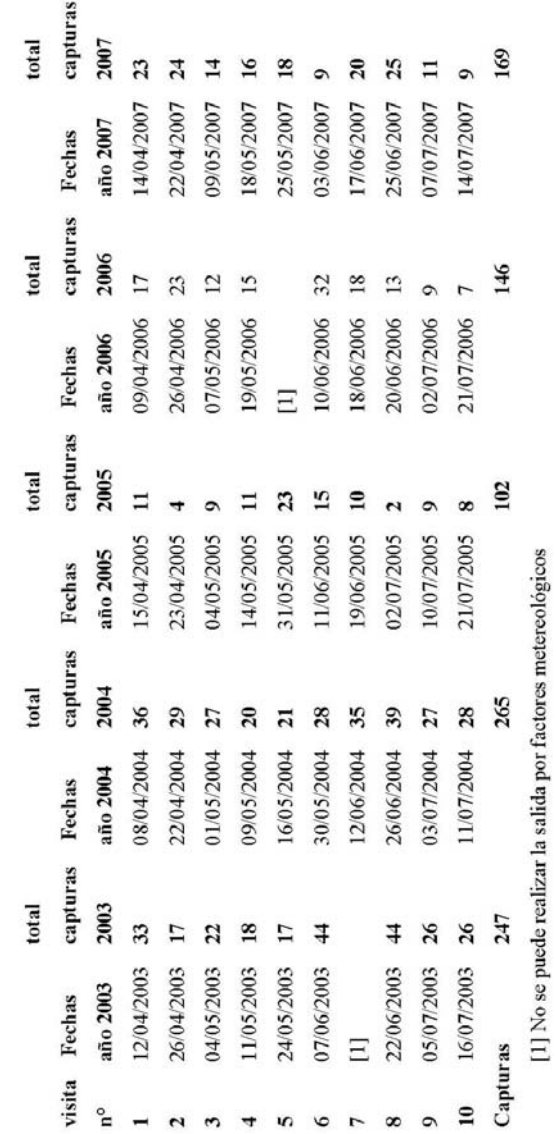

FECHAS DE SALIDAS REALIZADAS Y CAPTURAS

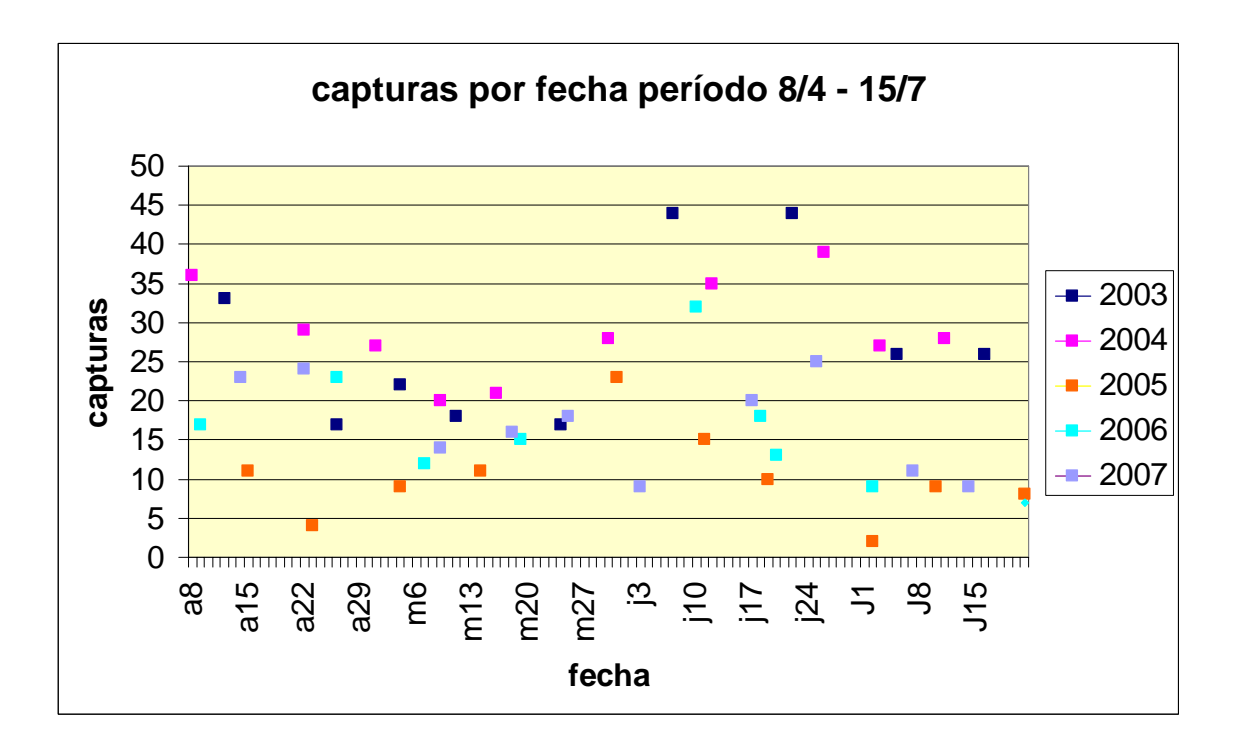

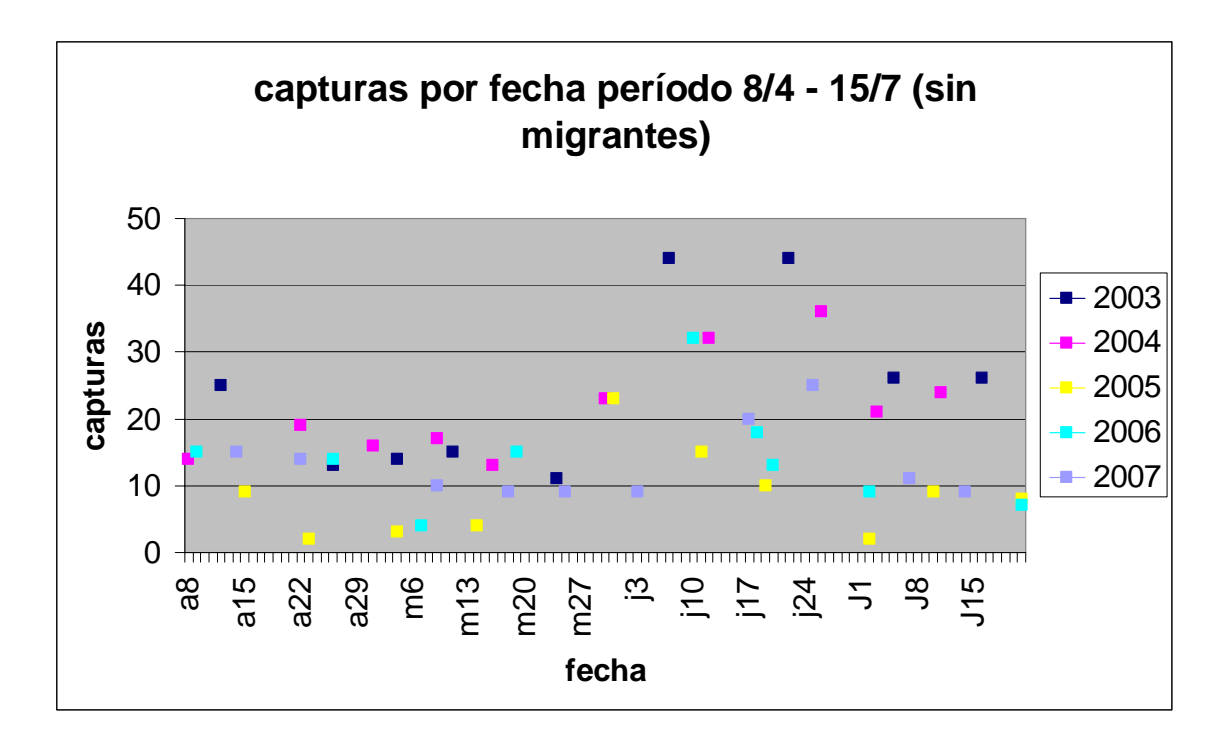

#### **NÚMERO DE ESPECIES POR AÑO**

Con respecto al número de especies anilladas, se repite el anillamiento de trece especies los cinco años. De ellas diez especies son reproductoras dentro del área de estudio, (*Cettia cetti*, *Carduelis chloris*, *Carduelis carduelis*, *Hirundo rustica*, *Hippolais polyglotta*, *Luscinia megarhynchos*, *Passer domesticus*, *Sylvia melanocephala*, *Sylvia atricapilla* y *Turdus merula*) y tres migradoras habituales (*Acrocephalus scirpaceus*, *Ficedula hypoleuca* y *Sylvia borin*). El resto de especies que se capturan son especies migradoras que no se capturan todos los años, especies que se han reproducido algún año y especies con ejemplares dispersivos por la zona.

El número de especies por año sigue un patrón muy parecido al de número total de capturas por año, destacando el bajo número de especies capturadas en el año 2005 (18) y el alto capturado en el 2004 (28).

Con esta información se puede afirmar que gran parte del valor del área reside en las especies que utilizan la zona (dispersión y migración) sin reproducirse en ella.

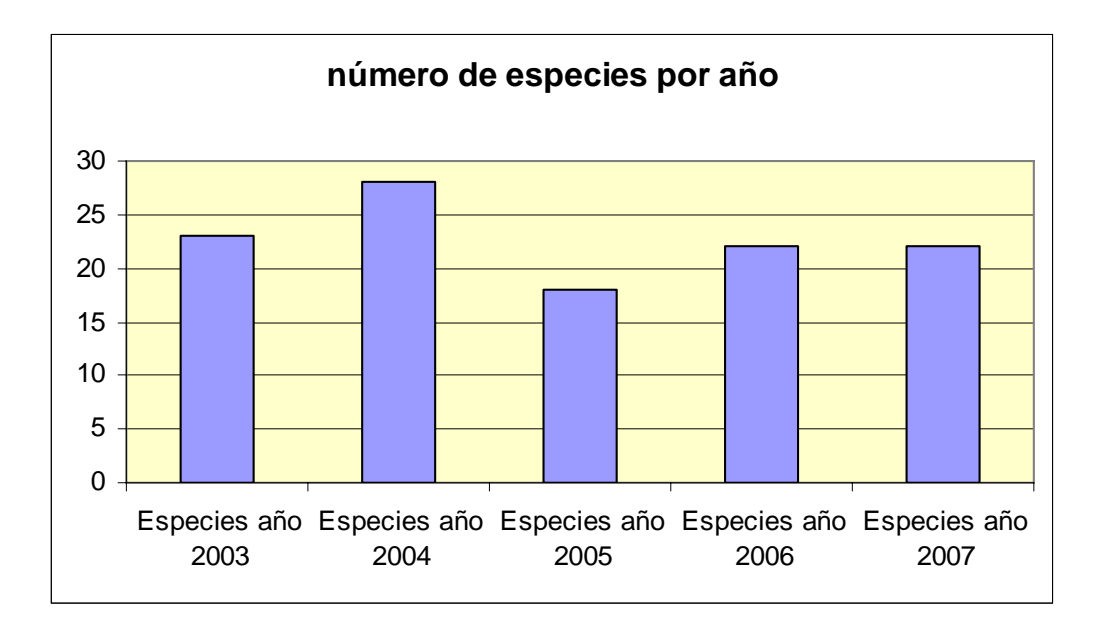

### **NUMERO DE AVES POR ESPECIES, EDAD Y AÑO**

En el siguiente cuadro se refleja los datos del número de aves capturadas de cada especie en cada año separándolas entre aves adultas y aves nacidas ese mismo año (edad 3).

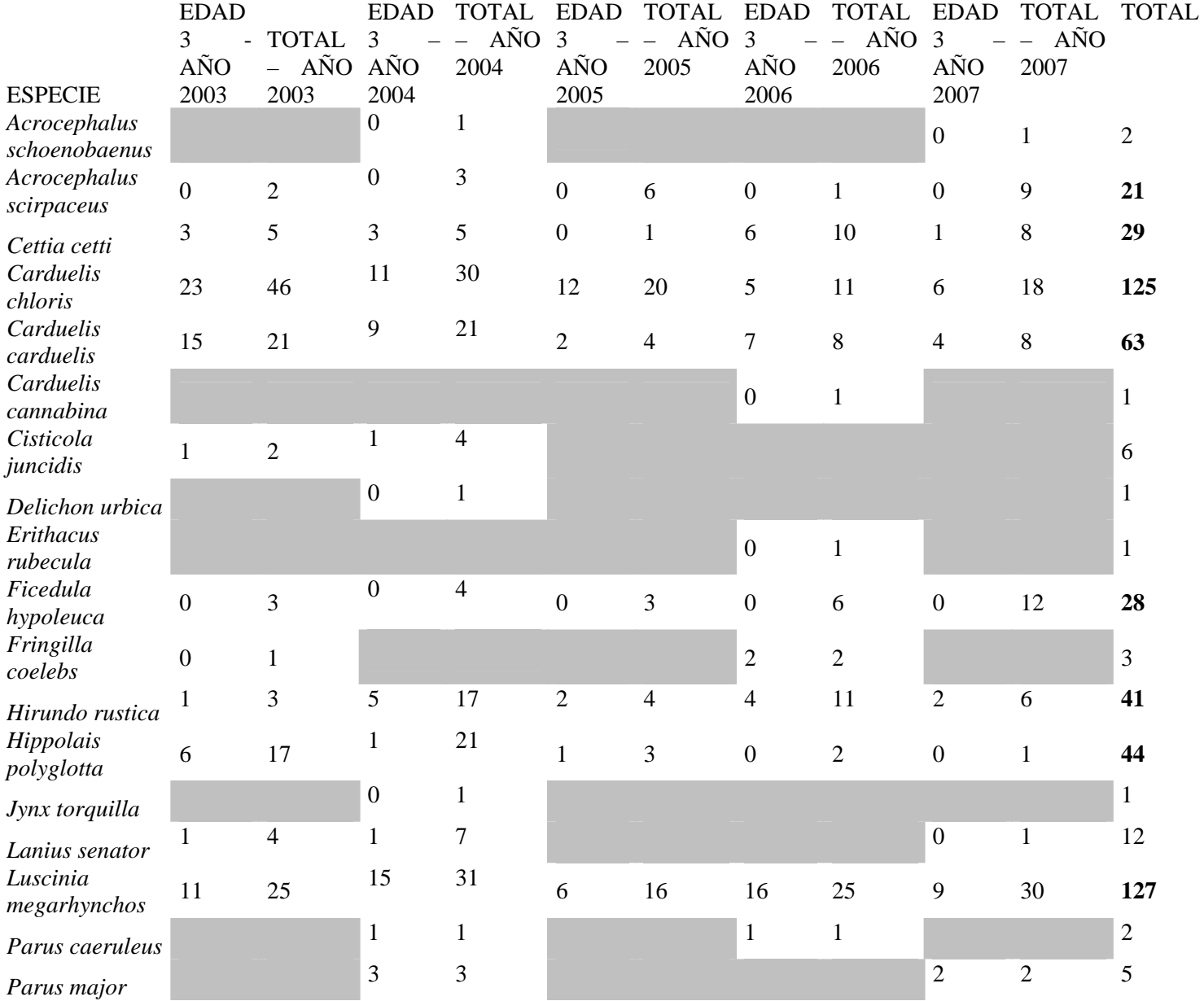

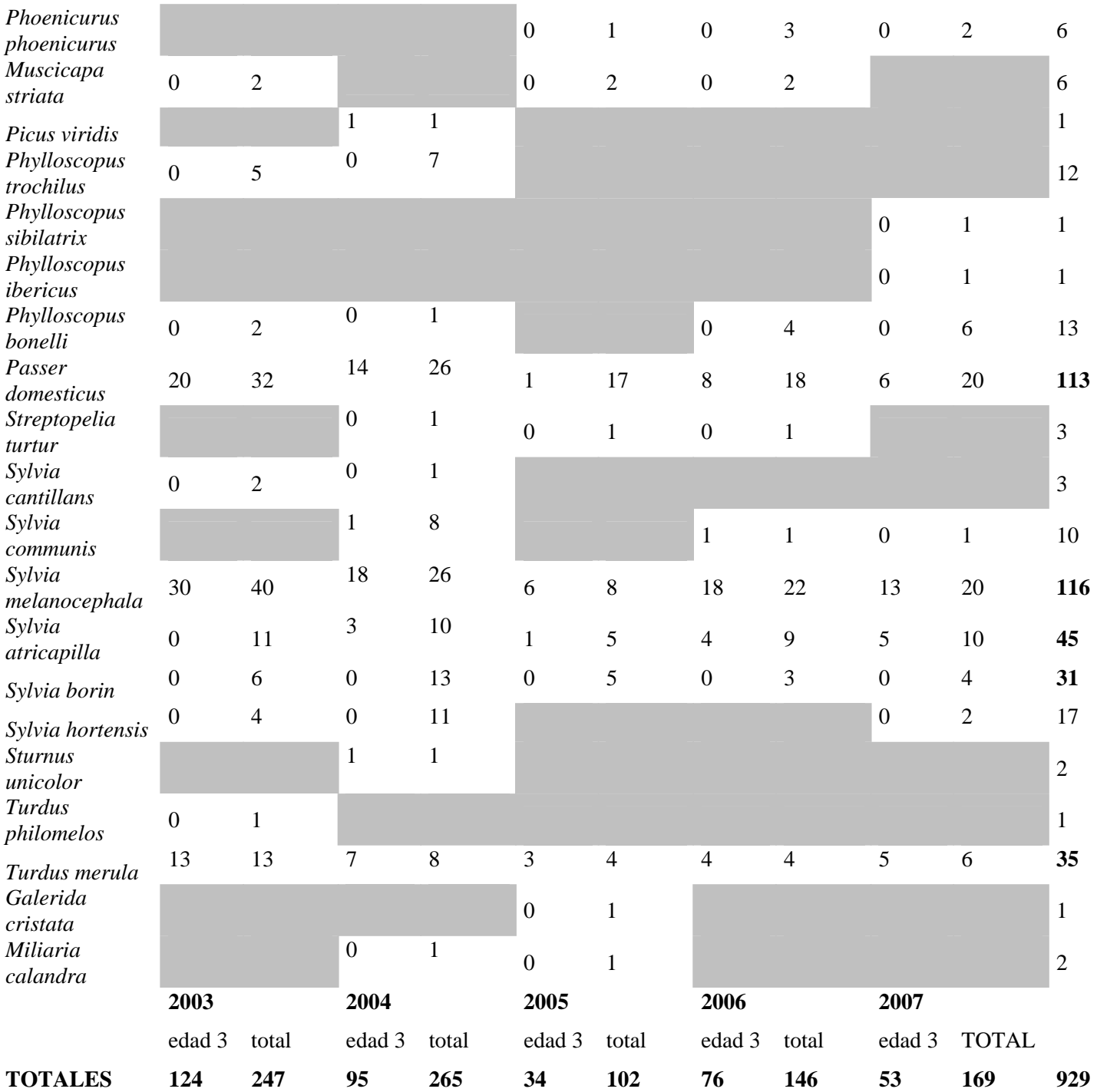

De esta información se puede concluir que el grueso de las capturas recae en cuatro especies, sumando entre ellas más del 50% del total de las capturas, cada una de ellas con más de 100 capturas. La especie más anillada es el ruiseñor común (*Luscinia megarhynchos*) con 127 ejemplares, le sigue el verderón (*Carduelis chloris*) con 125 capturas, la curruca cabecinegra (*Sylvia melanocephala*) con 116 y el gorrión común (*Passer domesticus*) con 113.

#### **RELACIÓN DE CAPTURAS ENTRE JÓVENES Y ADULTOS**

Para la realización de este análisis, con el que se quiere obtener la productividad total de las capturas por año, hemos optado por volver a excluir las aves pertenecientes a las especies no reproductoras en la zona, sin la eliminación de estas aves el porcentaje de adultos se incrementaría de forma errónea.

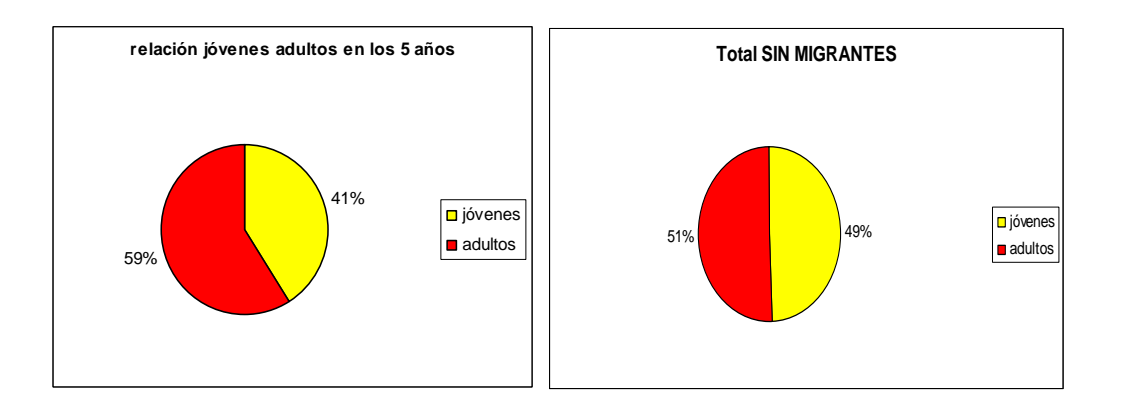

#### **Relación entre jóvenes y adultos sin considerar aves migrantes**

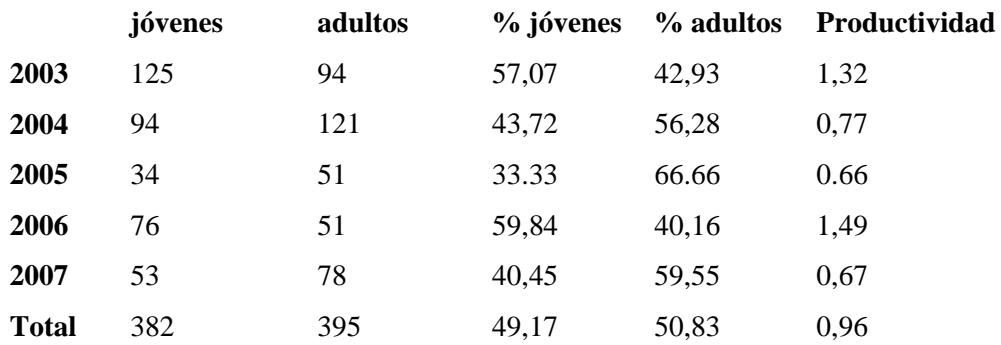

Los datos muestran como se ha ido produciendo un declive en el número de capturas de jóvenes. La productividad medía por año refleja que el año 2006 y el 2003 fueron los mejores a nivel global con respecto a índices reproductores. El año 2005 vuelve a definirse como el peor de todos los muestreados.

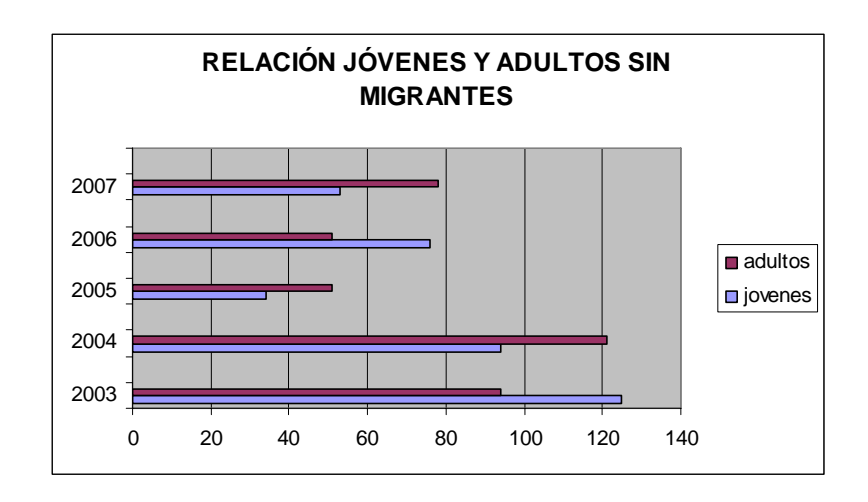

#### **ANALISIS DE ESPECIES REPRODUCTORAS**

#### **Ruiseñor común (***Luscinia megarhynchos***)**

El ruiseñor común es el ave con más capturas dentro de nuestra estación, se han capturado 126 ejemplares. En la siguiente tabla se relacionan el número de capturas por año y edad, así como la productividad media. Resulta difícil obtener conclusiones sobre la evolución de la especie dentro de la zona ya que la variación entre jóvenes y adultos en los cinco años es importante.

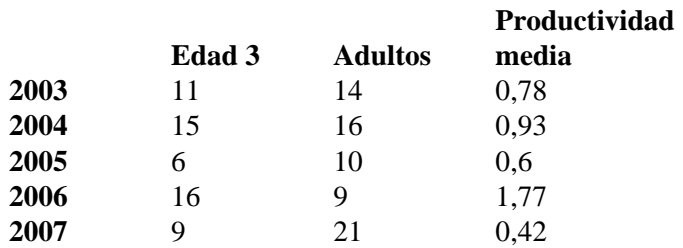

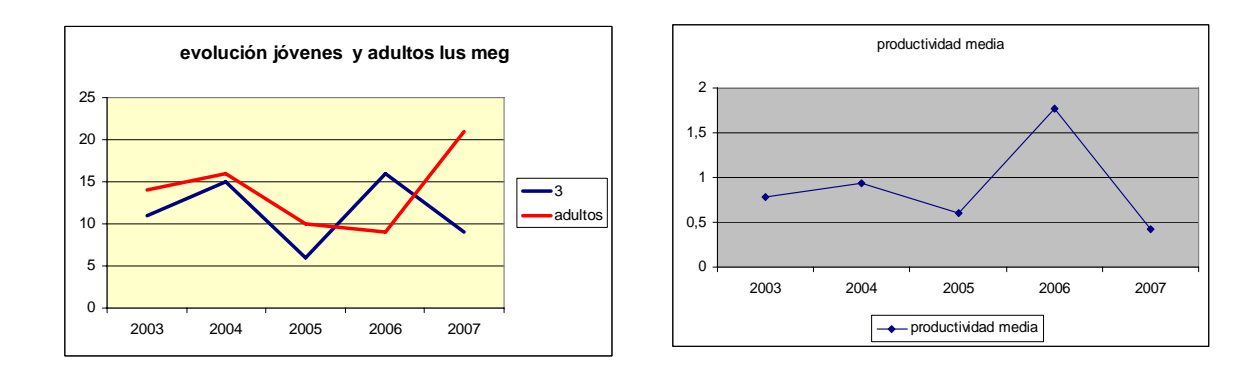

En la siguiente tabla se refleja la evolución de capturas de esta especie a lo largo de la temporada de cría con relación a la captura de jóvenes y adultos a lo largo de los cinco años.

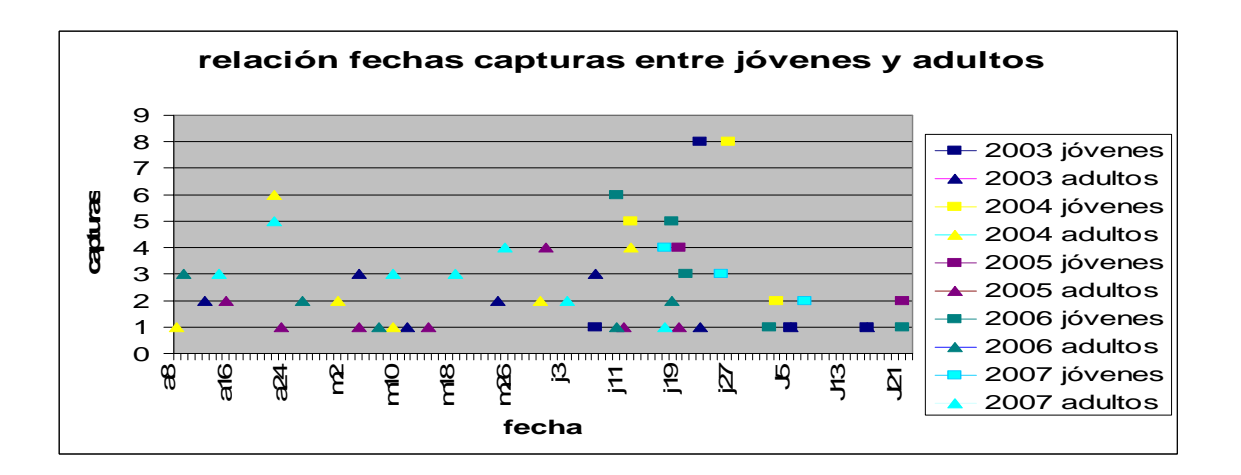

Además de ser la especie con más capturas es la especie con las tasas más altas de retorno tanto de jóvenes como de adultos. Destacar el caso de un ave que se ha reproducido las cinco temporadas en la zona y el caso de 4 aves anilladas como pollos que posteriormente son capturadas como reproductoras.

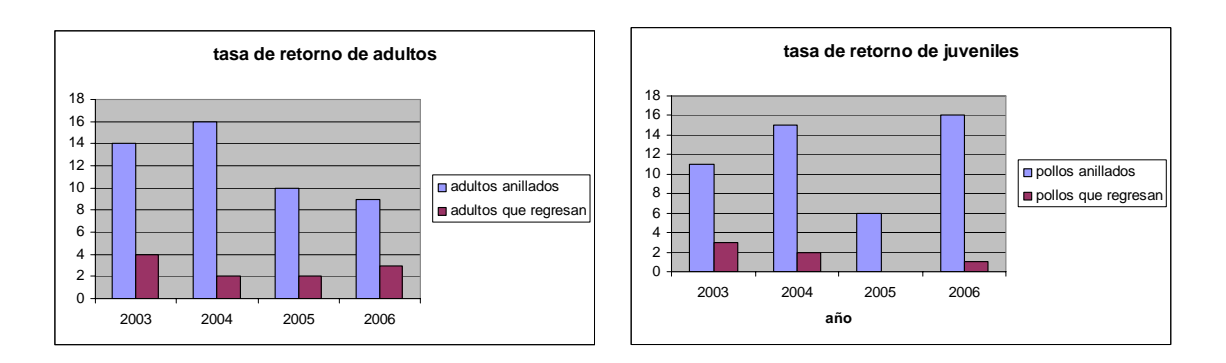

#### **Verderón común (***Carduelis chloris***)**

El Verderón es una de las aves con más capturas dentro de nuestra estación, se han capturado 124 ejemplares. En la siguiente tabla se relacionan el número de capturas por año y edad, así como la productividad media. Con los datos obtenidos de la especie se denota un fuerte declive tanto de ejemplares adultos como de pollos, la especie muestra un claro retroceso en el área de estudio.

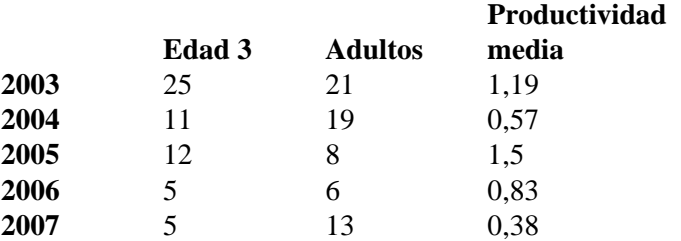

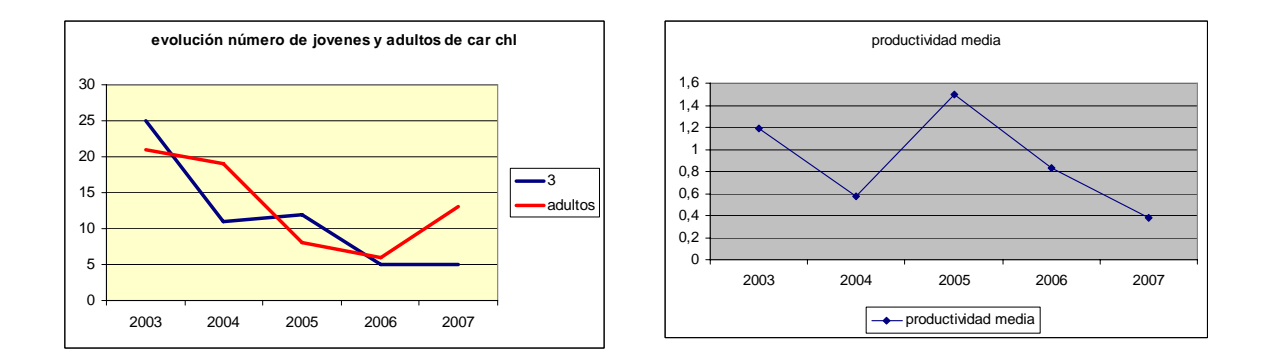

En la siguiente tabla se refleja la evolución de capturas de esta especie a lo largo de la temporada de cría con relación a la captura de jóvenes y adultos a lo largo de los cinco años.

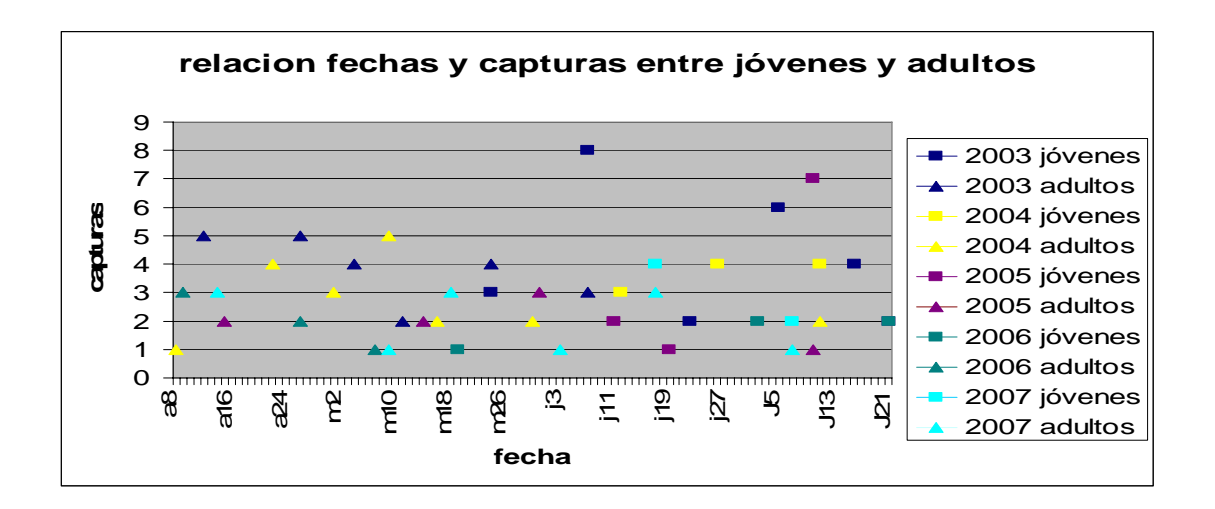

Las tasas de retorno tanto de jóvenes como de adultos son mínimas, en el caso de los jóvenes no se han encontrado ejemplares nacidos en la zona que posteriormente se hayan reproducido en la zona.

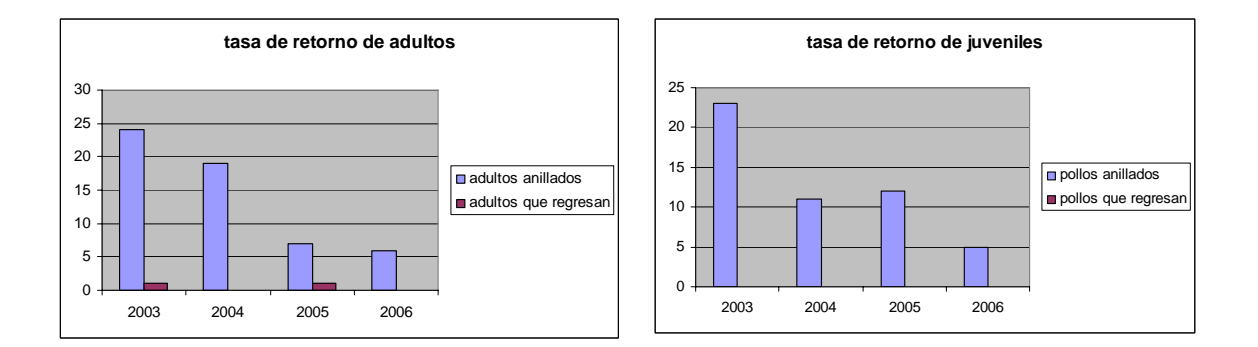

#### **Curruca cabecinegra (***Sylvia melanocephala***)**

La curruca cabecinegra casí equipara en capturas a las dos especies anteriores, se han capturado 116 ejemplares. En la siguiente tabla se relacionan el número de capturas por año y edad, así como la productividad media. Con los datos obtenidos de la especie se denota un fuerte declive de ejemplares nacidos en la zona, los adultos se muestran medianamente estables.

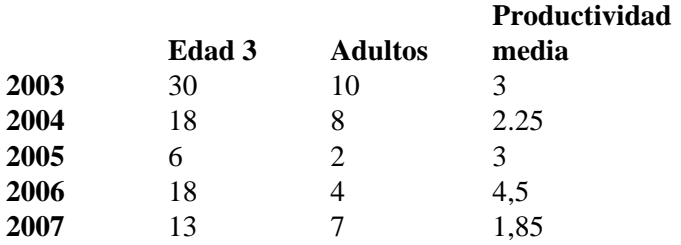

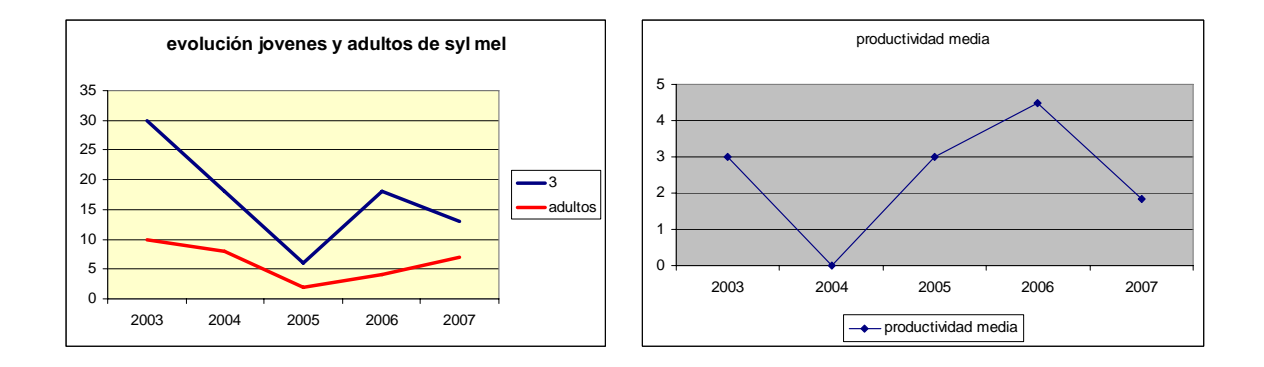

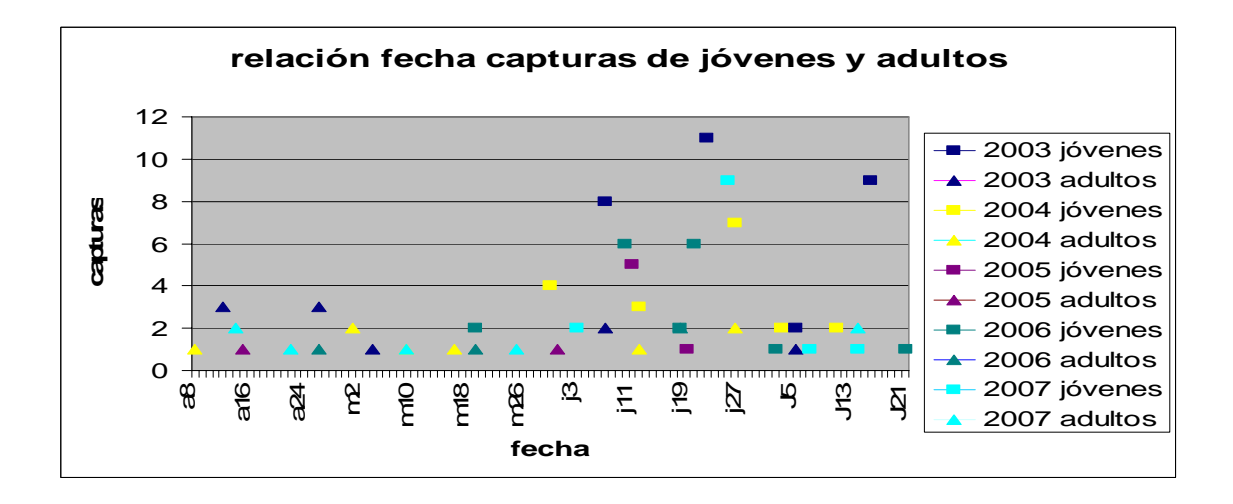

Las tasas de retorno tanto de jóvenes como de adultos son mínimas, en el caso de los jóvenes sólo se ha encontrado un ejemplar nacido en la zona que posteriormente se ha reproducido en el mismo lugar. El retorno de ejemplares adultos no ha superado el de un individuo por campaña.

![](_page_20_Figure_2.jpeg)

#### **Gorrión común (***Passer domesticus***)**

El gorrión casi equipara en capturas a las tres especies anteriores, se han capturado 115 ejemplares. En la siguiente tabla se relacionan el número de capturas por año y edad, así como la productividad media. Con los datos obtenidos de la especie se denota un fuerte declive de ejemplares nacidos en la zona, los adultos se muestran medianamente estables. En los últimos tres años la productividad media ha caído cuantitativamente.

![](_page_20_Picture_139.jpeg)

![](_page_21_Figure_1.jpeg)

En la siguiente tabla se refleja la evolución de capturas de esta especie a lo largo de la temporada de cría con relación a la captura de jóvenes y adultos a lo largo de los cinco años.

![](_page_21_Figure_3.jpeg)

Las tasas de retorno tanto de jóvenes como de adultos son mínimas. Ni un solo adulto ha sido capturado en diferentes temporadas, en el caso de los jóvenes sólo se ha encontrado un ejemplar nacido en la zona que posteriormente se ha reproducido en el mismo lugar.

![](_page_22_Figure_1.jpeg)

#### **OTRAS ESPECIES REPRESENTATIVAS**

#### **Ruiseñor bastardo (***Cettia cetti***)**

![](_page_22_Picture_197.jpeg)

![](_page_22_Figure_5.jpeg)

#### **Jilguero (***Carduelis carduelis***)**

![](_page_23_Picture_214.jpeg)

![](_page_23_Figure_3.jpeg)

#### **Mirlo (***Turdus merula***)**

![](_page_23_Picture_215.jpeg)

![](_page_23_Figure_6.jpeg)

### **Zarcero común (***Hippolais polyglotta***)**

![](_page_24_Picture_210.jpeg)

![](_page_24_Figure_3.jpeg)

#### **Golondrina (***Hirundo rustica***)**

![](_page_24_Picture_211.jpeg)

![](_page_24_Figure_6.jpeg)

#### **Curruca capirotada (***Sylvia atricapilla***)**

![](_page_25_Picture_101.jpeg)

No se realiza la tasa de productividad media por no capturarse adultos durante la época reproductora, los jóvenes capturados son aves dispersivas.

#### **CONCLUSIONES**

Como ya se ha manifestado anteriormente, el periodo de cinco años, es un espacio de tiempo relativamente pequeño como para poder tener unos claros resultados o conclusiones sobre los índices poblacionales, productividad, supervivencia, cambios poblacionales. Se debe analizar como las fluctuaciones que han existido durante estos años, pueden deberse a diferentes aspectos ambientales que habría que seguir estudiando tales como periodos de sequías, falta de alimento, vegetación, etc.

Es este último elemento un factor que queremos seguir con interés, la correlación existente entre las diferentes especies y el paisaje. Hemos comentado en capítulos anteriores que se trata de un bosquete joven de acebuches que va aumentando su porte y que este crecimiento va produciendo una modificación en el sotobosque o matorral existente.

Otro componente a tener en cuenta es la evolución en el núcleo urbano que constituye un elemento paisajístico singular por albergar comunidades más densas (*Paser domesticus*, *Sturnus unicolor*, *Hirundo rustica*) y menos variadas. Es por todo lo comentado por lo que tendremos que estar pendientes de todos estos cambios que estamos viendo y veremos en los próximos años y analizar como estos influyen o han influido en la población reproductora de esta importantísima zona.

#### **BIBLIOGRAFÍA**

BERMEJO, A. Programa PASER: "Más de diez años trabajando para la conservación de las aves". *Revista de Anillamiento*, 13-14: 2-26. 2004.

CMA: *Manual de las Estaciones de Esfuerzo Constante* (CES). Centro de Migración de Aves. SEO/BirdLife. Madrid. 1995

ESCANDELL, V. (Ed): *Programas de Seguimiento de SEO/BirdLife en 2005*, SEO/BirdLife. Madrid. 2007.

PINILLA, J.: *"*Informe de resultados del programa PASER. Año 1997". *Revista de Anillamiento*,2: 14-18. 1998.

SEO/BirdLife: *Plan de Anillamiento para el Seguimiento de Especies Reproductoras*. Programa Paser. Manual de Trabajo. Marzo 2002. SEO/BirdLife. Madrid. 2002.

SVENSSON, L.: *Guía para la identificación de los paseriformes europeos*. SEO/BirdLife. Madrid. 1996.